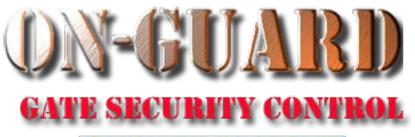

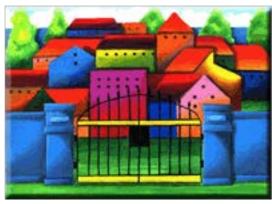

# Tutorial Series

Add a Resident Event

### The Navigation Screen

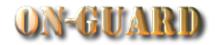

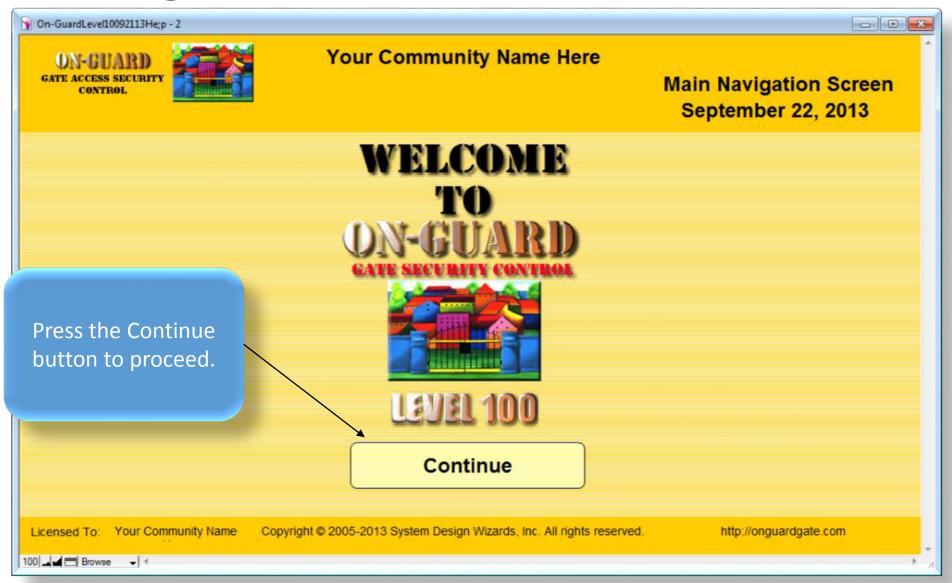

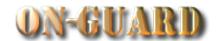

| You will be taken to this screen |                                                                                                    |                               |              |                   |                   |                        | _                       |                                                                                                    |          |  |
|----------------------------------|----------------------------------------------------------------------------------------------------|-------------------------------|--------------|-------------------|-------------------|------------------------|-------------------------|----------------------------------------------------------------------------------------------------|----------|--|
| automatically dent               | Main Phone#                                                                                                    | Emergency                     | Children     | Guests            | Contractors       | Vehicles Not           | tes Visitors            | Owners                                                                                                    | Map      |  |
|                                  | Restricted                                                                                                    | Display<br>Picture First Name | е            | Last N            | ame               | Resident Code          | Unit #                  | Rec#                                                                                                    | Pin #    |  |
| ASS                              | Voc                                                                                                    | Harr                          | у            | Home              | owner             | PRIMARY RESIDE         | NT 1                    | 11                                                                                                    | 1234Z    |  |
| Issue Pass                       | 169                                                                                                    | ■ Mabe                        | el           | Home              | owner             | CO-RESIDENT            | ▼ The resid             | ent is:                                                                                                    |          |  |
| Select Pass Type                 | 4.400                                                                                                    | Street Address                |              | Primary Phone     |                   | EMail                  |                         | Resident Ty<br>RENTER                                                                                                    |          |  |
| Add Records                      |                                                                                                    | 0 SW 20 Avenue                | Over-        | 321-599-1242      | Authorized Co     | arry555@gmail.com      |                         | Direction                                                                                                    |          |  |
| Add Option Records               | Picture Name                                                                                                    |                               | ride         | Company Nam       |                   |                        | At.st                   | op sign make                                                                                                    |          |  |
| Search Actions                   | Jack Ripp                                                                                                    | er PERMANEN                   | IT 1 N       | Green Thumb       | PERMANE           | NT LAWN SERV           | ICE - EV                | EN # homes of the control of the control of the con | on       |  |
| Search Other Data                | Entered to the state of the state of the sta |                               |              |                   |                   |                        | RIGI                    |                                                                                                    | IICS OII |  |
| Barcode Lookup                   |                                                                                                    |                               | _            |                   |                   |                        |                         |                                                                                                    |          |  |
| Navigation Actions               |                                                                                                    |                               | ▼            |                   |                   |                        | ▼                       | •                                                                                                    |          |  |
|                                  | N                                                                                                    | Authorized Gue<br>ame         | sts<br>Statu | ۹                 | Day last his      |                        | Notes                   |                                                                                                    |          |  |
| Admin Dashboard                  |                                                                                                    | Able PERMANENT                |              |                   | Ben lost his      | keys. Call if turned i | Π.                      |                                                                                                    |          |  |
| Residential Records              |                                                                                                    | Brown PERMAN Porter PERMAN    |              |                   |                   |                        |                         |                                                                                                    |          |  |
| Exit On-Guard                    | Marie                                                                                                    |                               |              |                   |                   |                        |                         | ▼                                                                                                    |          |  |
|                                  | Expected Visit                                                                                                    | tor Expected Visito           |              |                   | itor Event D      |                        |                         | Display 🛑                                                                                                    |          |  |
| Information                      |                                                                                                    | Name<br>Lynn Smith            | 11           | Status<br>Visitor | 7/28/2015         |                        | Valid Thru<br>7/28/2015 |                                                                                                    |          |  |
| (C) Help                         |                                                                                                    | Lynn Smith                    |              | VISILOI           | 7/28/2013         | 1.00 PW                | //28/2015               |                                                                                                    |          |  |
| Calendar                         |                                                                                                    |                               | 11           |                   | "                 | •                      | •                       | ▼                                                                                                    |          |  |
| Licensed To: You                 | ur Name Hers<br>∢                                                                                                    | Copyright © 2009              | 5-2015 Syst  | tem Design Wi     | zards, Inc. All r | ights reserved.        | http:/                  | /onguardgate                                                                                                    | e.com    |  |

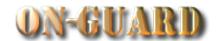

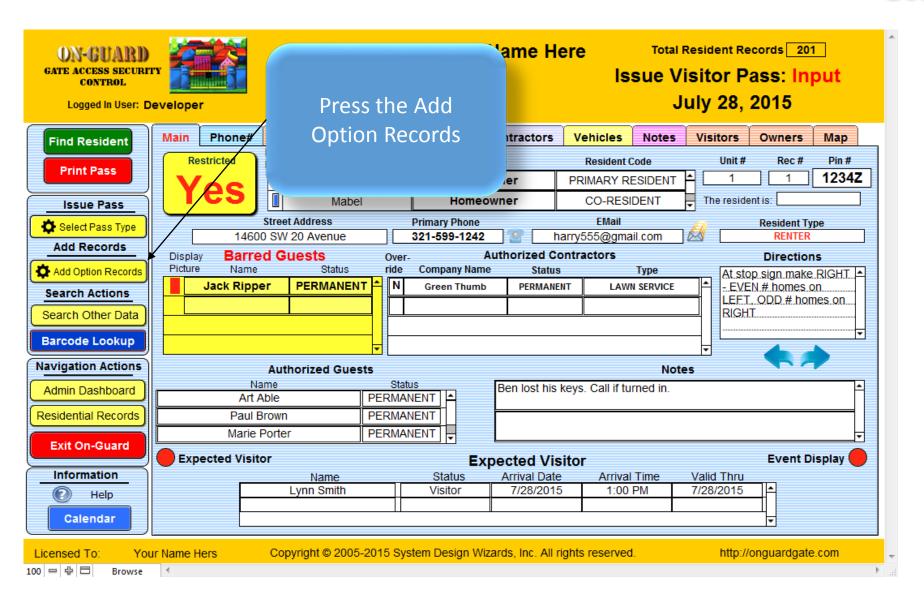

### The Add Option Records Screen

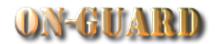

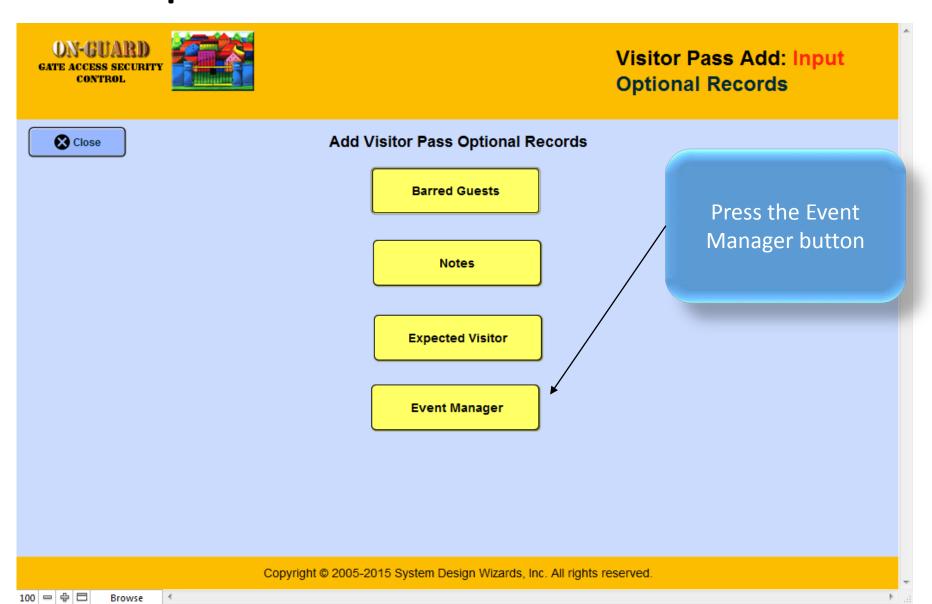

### The Add Option Records Screen

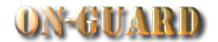

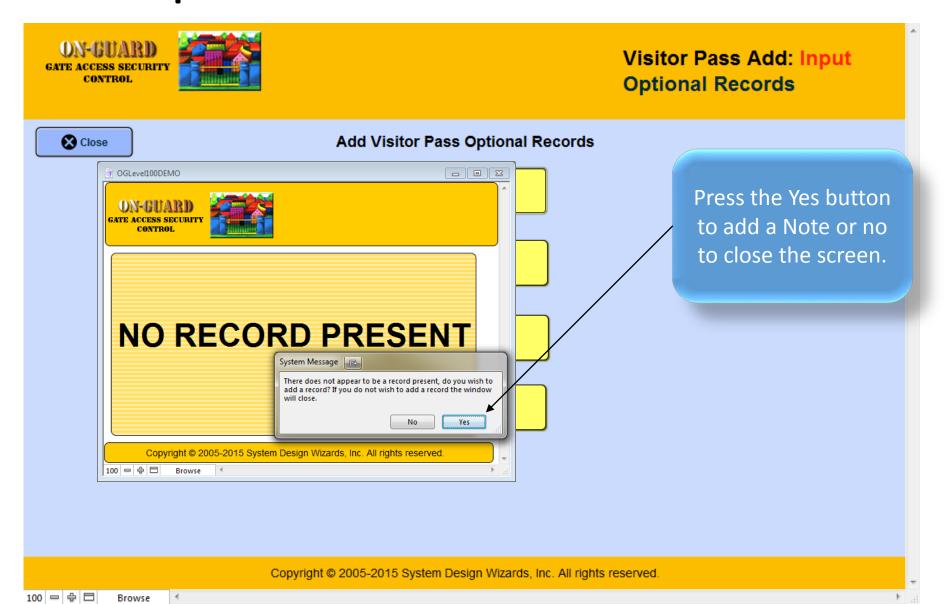

## The Event Manager Input Screen

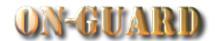

| Show All Street Address 14600 SW 20 Avenue name, Purpose, | ON-GUARD GATE ACCESS SECURIC CONTROL               | Event Manager: Input                                                                                                    |                                                                                               |
|-----------------------------------------------------------|----------------------------------------------------|----------------------------------------------------------------------------------------------------|-----------------------------------------------------------------------------------------------|
| Purnose                                                   | New Delete Show All  Close Window  Copyright © 200 | Account # 14600 20 Ave  Street Address 14600 SW 20 Avenue  Name Purpose Venue  Arrival Date Arrival Time Valid Thu Today's Date 7/28/2015  D5-2015 System Design http://onguardgate.com | Add the Event Visitor name, Purpose, Venue Arrival Date, Arrival Time, and Valid Thru fields. |

## The Event Manager Input Screen

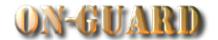

| ON-GUAR<br>GATE ACCESS SECU<br>CONTROL | Event Manager: Input                                                                                                    | ^     |
|----------------------------------------|----------------------------------------------------------------------------------------------------|-------|
| New Delete Show All                    | Event Manager Input                                                                                                    |       |
| Close                                  | Name James Patterson  Purpose Party ▼  Venue At Residence ▼  7/28/2015 ■ 7:00 PM ▼ 7/28/2015 ■  Arrival Date Arrival Time Valid Thu |       |
|                                        | Today's Date 7/28/2015  2005-2015 System Design http://onguardgate.com                                                              | ▼ .di |

After the information has been added, press the Close Window button.

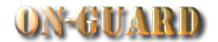

| You will return to                 | eveloper                  | Your                           |           | munity<br>:14:25 A            | Name H                   |                            | Visito        | r Pass: In<br>28, 2015                                   | _             |
|------------------------------------|---------------------------|--------------------------------|-----------|-------------------------------|--------------------------|----------------------------|---------------|----------------------------------------------------------|---------------|
| this screen.                       | Main Phone#               | Emergency Ch                   | nildren   | Guests                        | Contractors              | Vehicles No                | tes Visito    | ors Owners                                               | Мар           |
|                                    |                           | Display<br>Picture First Name  |           | Last                          | Name                     | Resident Code              | ι             | Jnit# Rec#                                               | Pin#          |
|                                    | Voc                       | Harry                          |           | Home                          | owner                    | PRIMARY RESIDE             | NT 📤 🗀        | 1 1                                                      | 1234 <b>Z</b> |
| Issue Pass                         | 169                       | Mabel                          |           | Home                          | owner                    | CO-RESIDENT                | ▼ The         | resident is:                                             |               |
| Select Pass Type                   |                           | Street Address<br>SW 20 Avenue |           | Primary Phone<br>321-599-1242 | 2 <b>9</b> h             | EMail<br>arry555@gmail.con | n ] 🔬 [       | Resident Ty<br>RENTER                                    |               |
| Add Records                        |                           | d Guests                       | Over-     |                               | Authorized Co            |                            |               | Direction                                                | ns            |
| Add Option Records  Search Actions | Picture Name  Jack Ripper | Status r PERMANENT             | ride<br>N | Green Thum                    |                          | -3,5-                      | /ICE          | At stop sign make<br>- EVEN # homes (<br>LEFT, ODD # hor | on            |
| Search Other Data                  |                           |                                |           |                               |                          |                            |               | RIGHT                                                    |               |
| Barcode Lookup                     |                           |                                | 4         |                               |                          |                            | <b>▼</b>      | 4                                                        | <b>-</b>      |
| Navigation Actions                 |                           | Authorized Guest               |           |                               |                          |                            | Notes         |                                                          |               |
| Admin Dashboard                    | Nan<br>Art Ab             | Status Ben lost his I          |           |                               | keys. Call if turned in. |                            |               |                                                          |               |
| Residential Records                | Paul Bro<br>Marie Po      |                                | PERMAN    |                               |                          |                            |               |                                                          |               |
| Exit On-Guard                      | Expected Visitor          | PERMANENT   ↓                  |           |                               |                          |                            | Event Display |                                                          |               |
| Information                        | <u> </u>                  | Name                           |           | Status                        | Arrival Date             |                            | · Valid 1     |                                                          |               |
| (2) Help  Calendar                 |                           | Lynn Smith                     |           | Visitor                       | 7/28/2015                |                            | 7/28/2        |                                                          |               |
| Licensed To: Your                  | r Name Hers               | Copyright © 2005-2             | 015 Sys   | tem Design W                  | izards, Inc. All r       | ights reserved.            | t             | nttp://onguardgate                                       | e.com         |

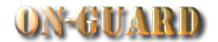

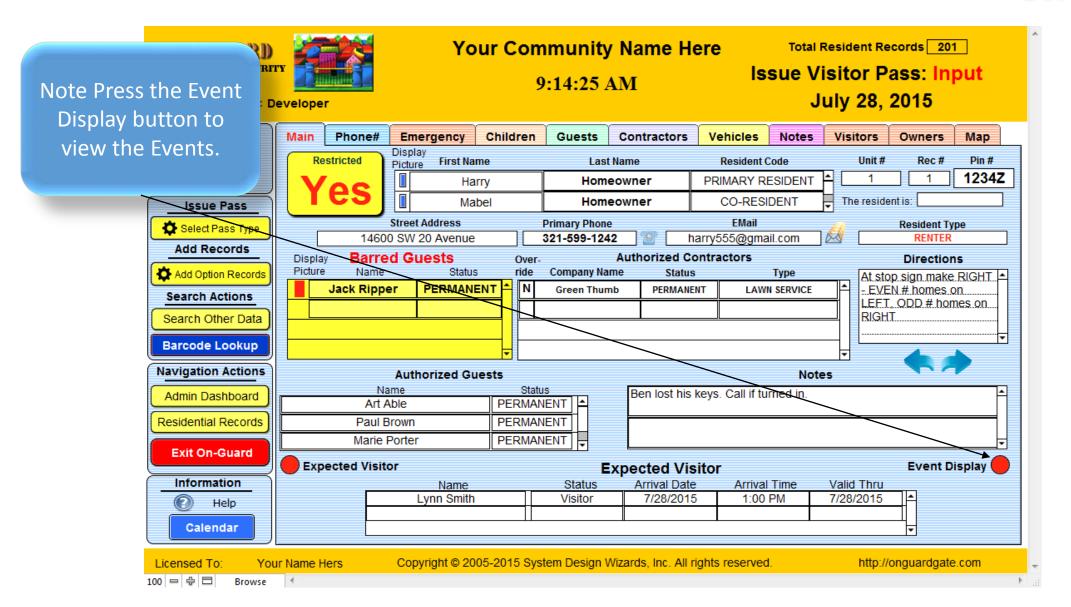

100 - 中 日

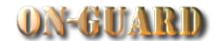

**Your Community Name Here** Total Resident Records 201 ON-GUARD GATE ACCESS SECURITY Issue Visitor Pass: Input CONTROL 9:29:16 AM The Event Manager July 28, 2015 Logged In User: Developer Display is now Main Phone# **Emergency** Children Guests Contractors Vehicles Notes Visitors Owners Map **Find Resident** visible. Display Unit# Pin# Restricted First Name Last Name Resident Code Rec# Picture **Print Pass** 1234Z PRIMARY RESIDENT Homeowner Harry CO-RESIDENT The resident is: Homeowner Mabel **Issue Pass** Directions Street Address **Primary Phone EMail** Select Pass Type At stop sign make RIGHT 14600 SW 20 Avenue harry555@gmail.com 321-599-1242 Add Records EVEN # homes on **Barred Guests Authorized Contractors** Display Over-LEFT, ODD # homes on Add Option Records Picture Name Status Company Name Status Type RIGHT PERMANEN Jack Ripper Green Thumb PERMANENT LAWN SERVICE Search Actions Search Other Da **Barcode Lookup** Navigation Actions Notes **Authorized Guests** Ben lost his keys. Call if turned in. Admin Dashboard PERMANENT | Art Able Residential Records Paul Brown PERMANENT PERMANENT Marie Porter **Exit On-Guard** Event Display Expected Visitor **Event Manager Display** Information Name Event Purpose Event Location Event Date Help James Patterson Party At Residence 7/28/2015 Calendar Copyright © 2005-2015 System Design Wizards, Inc. All rights reserved. Licensed To: Your Name Hers http://onguardgate.com

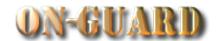

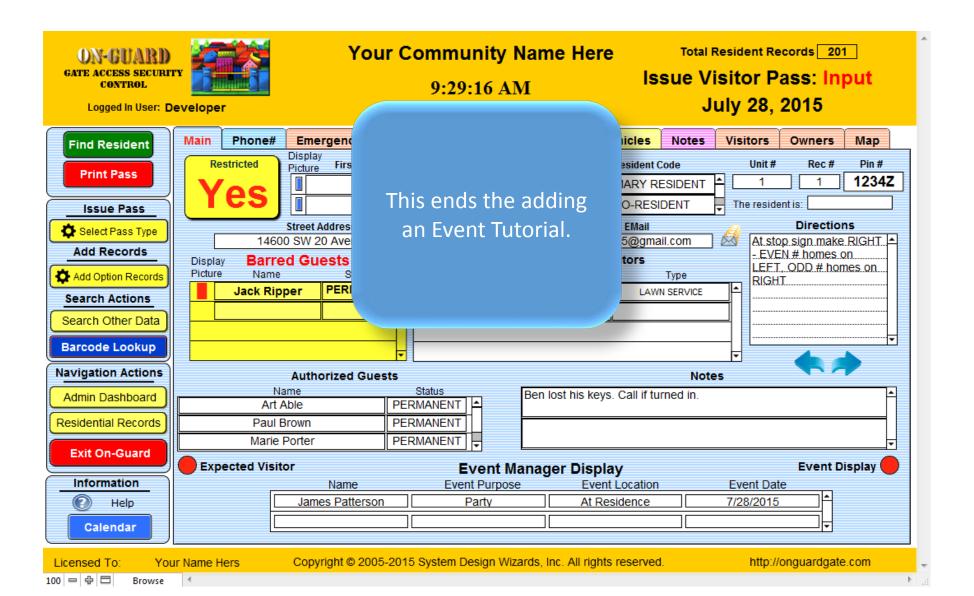

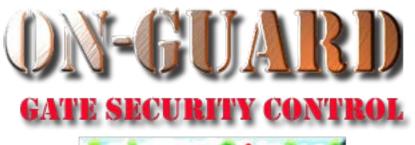

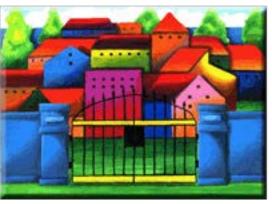

# Tutorial Series

Thanks for Watching!